## *VGP353 – Week 4*

- ⇨ Agenda:
	- More shadow maps:
		- Resolution matched shadow maps
		- Omni-directional lights

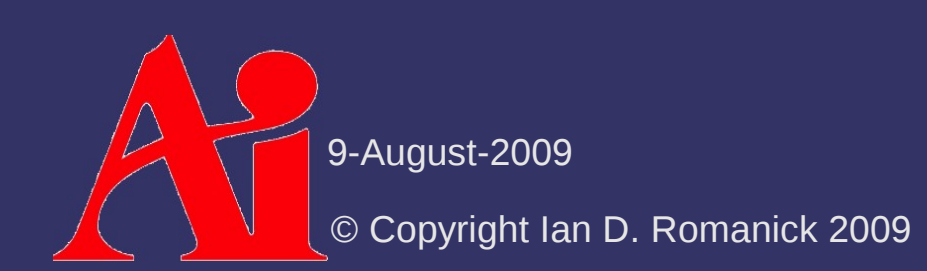

## *Fixing Shadow Map Aliasing*

- $\Diamond$  Recall from last week the two sources of aliasing:
	- Perspective aliasing  $-$  Comes from the relative orientation and distances of the light and camera
	- Projective aliasing  $-$  Comes from the relative orientation of surfaces, camera, and light
- ⇨ PSMs and PSSMs only handle perspective aliasing
	- $P$  Projective aliasing would require expensive analysis of the scene

9-August-2009

# *Fixing Shadow Map Aliasing*

- ⇨ Adaptive shadow maps (ASM) resolve both using a hierarchical data structure
	- Maps are stored in an adaptive quadtree
	- Tree is built iteratively

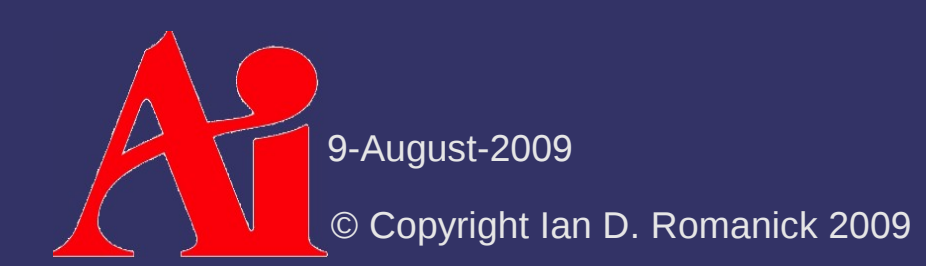

## *Adaptive Shadow Map Construction*

```
render low-resolution shadow map
do
        for all camera pixels:
                 Calculate (s, t, z, l) shadowmap coordinate and LOD
                 Lookup shadow map texel
         If texel on shadow edge & page not in ASM:
                          Convert (s, t, z, l) to page request
                 Transfer page requests to CPU
                 Remove invalid page requests
                 Generate unique page requests
                 Allocate new page in quadtree
                 Bin requests into superpages
                 Render shadow data into superpages
                 Copy shadow data from superpage to quadtree
until page requests == 0
```
9-August-2009

## *Adaptive Shadow Map Construction*

#### ⇨ Problems:

- The edge finding algorithm is EXPENSIVE!
- $-$  The edge finding algorithm can miss some fine shadows

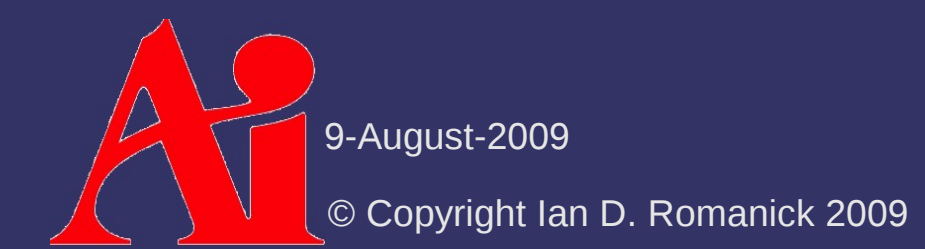

## *Resolution Matched Shadow Maps*

- $\Diamond$  Store quadtree in a two part structure:
	- Store page table in a mipmap texture
		- LOD specifies the quad tree level
		- The s and t coordinates specify position in quadtree level
		- Value stored specifies location of page in second part of structure
	- Store pages in a single, large texture

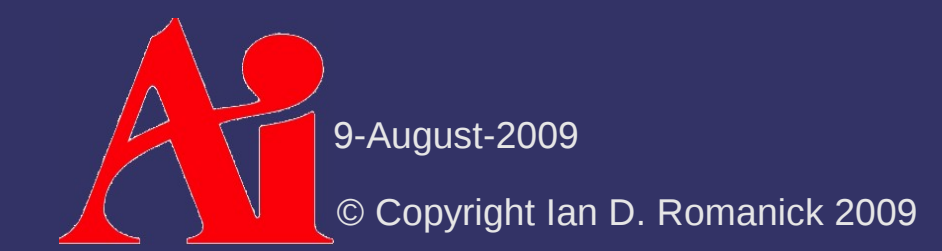

for all pixels in image rendered from camera do calculate (s, t, z, l) shadowmap coordinates and LOD convert (s, t, z, l) to shadow page request eliminate redundant requests via connected-components eliminate invalid requests (compaction) sort page requests compact again to generate unique page requests transfer unique page requests to CPU allocate new page in quadtree bin requests into superpages render shadow data into superpages copy shadow data from superpage to quadtree memory

9-August-2009

#### ⇨ Phase one:

- $-$  At each pixel calculate (s, t, z) for shadowmap lookup
- Calculate LOD, l, as:

$$
dX = \left(\frac{\partial s}{\partial x}, \frac{\partial t}{\partial x}\right)
$$

$$
dY = \left(\frac{\partial s}{\partial y}, \frac{\partial t}{\partial y}\right)
$$

$$
A = |dX \times dY|
$$

$$
l = \log_2(\sqrt{A})
$$

© Copyright Ian D. Romanick 2009 9-August-2009

⇨ Eliminate redundant requests:

- Mark only requests whose below and left neighbors request different pages
- ⇨ Compact list:
	- Remove all unmarked page requests
	- $-$  See [Lefohn et al. 2006]
- $\Diamond$  Sort list of requests
	- See [Govindaraju et al. 2006]
- $\Diamond$  Remove all non-unique requests

⇨ Transfer list to CPU

9-August-2009

#### ⇨ Phase two:

- Generate quadtree structure on the CPU
- Merge (bin) requested pages into 1024x1024 "super pages"
- Render super pages
- Copy subsections of super pages into final data structure

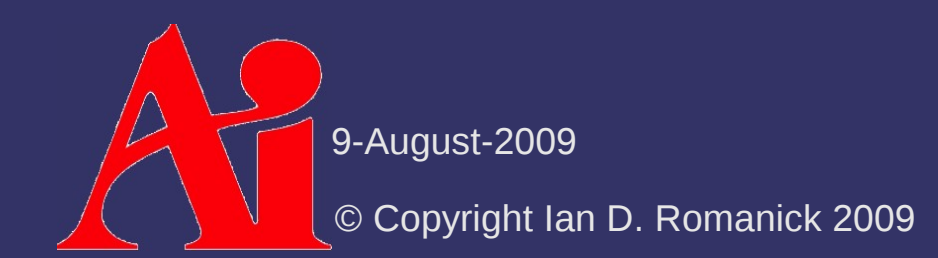

## *References*

Govindaraju, N. K., Gray, J., Kumar, R., and Manocha, D. 2006. GPUTeraSort: High performance graphics coprocessor sorting for large database management. In *Proceedings of the 2006 ACM SIGMOD International Conference on Management of Data*. 325– 336.

Lefohn, A. E., Kniss, J., Strzodka, R., Sengupta, S., and Owens, J. D. 2006. Glift: Generic, efficient, random-access GPU data structures. *ACM Transactions on Graphics*, vol. 26, no. 1, pages 60–99.

Lefohn, A. E., Sengupta, S., and Owens, J. D. 2006. "Resolution Matched Shadow Maps." *ACM Transactions on Graphics*, vol. 26, no. 4, pages 20:1--20:17. ACM, 2007. [http://www.idav.ucdavis.edu/publications/print\\_pub?pub\\_id=919](http://www.idav.ucdavis.edu/publications/print_pub?pub_id=919)

9-August-2009

# *Omni-directional Lights*

- $\Diamond$  A single shadow map only works with single light frustum
	- Omni-directional lights inside the view frustum don't have a single light frustum
	- Ditto for hemispherical lights

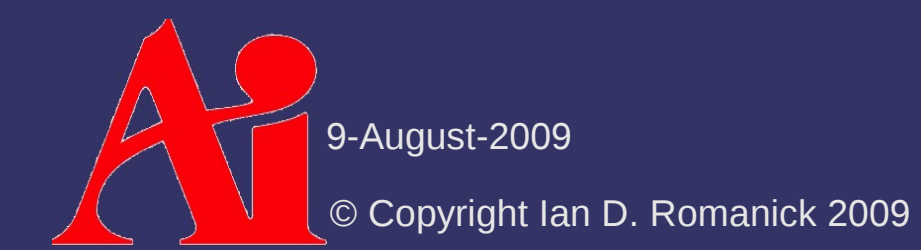

# *Omni-directional Lights*

#### ⇨ Obvious solution?

- $\overline{z}$  Render multiple views from the light to cover the whole scene
- ⇨ Problems?
	- $-$  Many rendering passes  $\rightarrow$  slow
	- Difficult to determine which shadow maps apply to which objects

#### ⇨ Solution?

Use a different parameterization to cover the scene

© Copyright Ian D. Romanick 2009 9-August-2009

# *Omni-directional Lights*

### $\Diamond$  Remind you of anything?

- Environment maps
- Same possible solutions:
	- **Spherical**
	- Cube
	- Dual-paraboloid
	- etc.

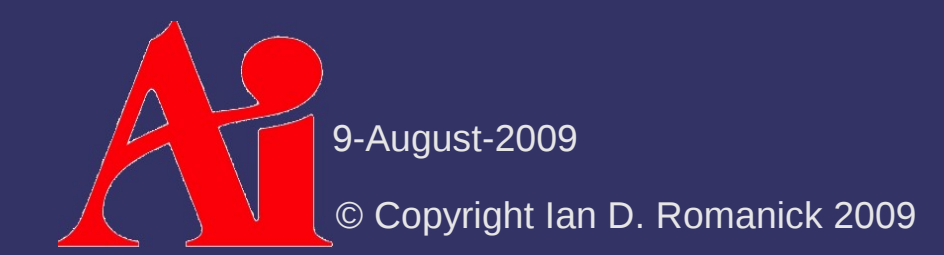

- ⇨ View of environment as reflected by a convex parabolic mirror
	- The *outside* of a satellite dish
	- Reflects 180˚ of the environment
		- Capture 360˚ by using two maps
		- Known as dual paraboloid
	- $-$  Fairly similar to a hemispherical reflection map

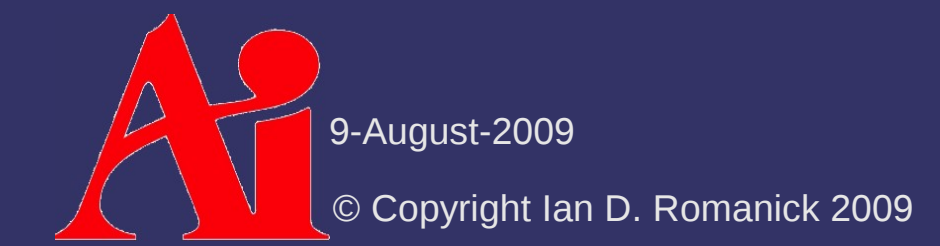

 $\Diamond$  Easily convert reflection vector to 2D texture coordinate for paraboloid map:

$$
A = \begin{pmatrix} 1 & 0 & 0 & \frac{1}{2} \\ 0 & \frac{1}{2} & 0 & \frac{1}{2} \\ 0 & \frac{1}{2} & 0 & \frac{1}{2} \\ 0 & 0 & 1 & 0 \\ 0 & 0 & 0 & 1 \end{pmatrix}, P = \begin{pmatrix} 1 & 0 & 0 & 0 \\ 0 & 1 & 0 & 0 \\ 0 & 0 & 1 & 0 \\ 0 & 0 & 1 & 0 \end{pmatrix}, S = \begin{pmatrix} -1 & 0 & 0 & d_x \\ 0 & -1 & 0 & d_y \\ 0 & 0 & 1 & d_z \\ 0 & 0 & 0 & 1 \end{pmatrix}
$$

- d is the view direction vector

 $\begin{bmatrix} - & 0 & 0 & 1 \end{bmatrix}$  or  $\{0, 0, -1\}$  depending on the viewing direction

 $-$  M n is the transformation matrix for normals

9-August-2009

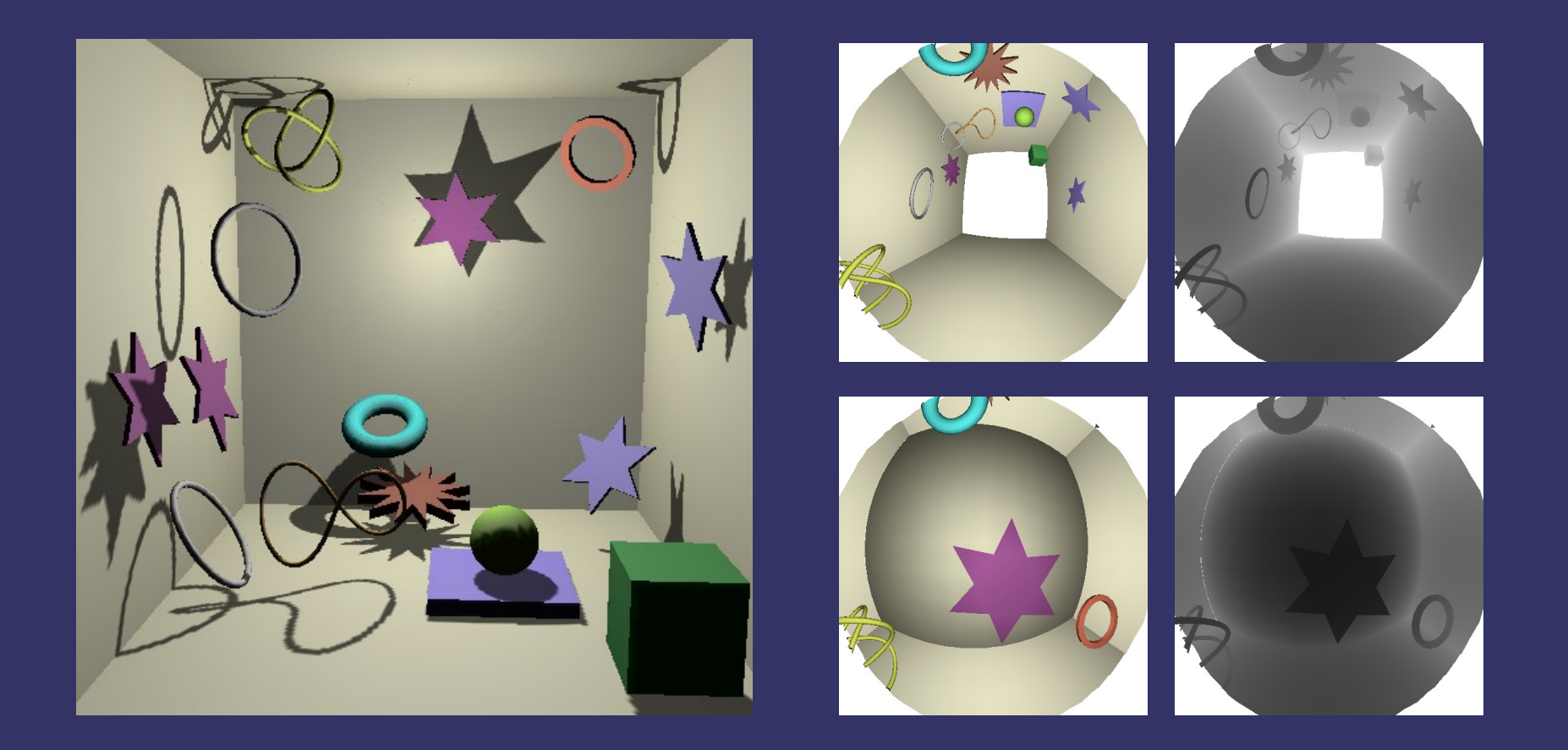

Original image from [http://www.mpi-inf.mpg.de/~brabec/doc/talk\\_cgi02.ppt](http://www.mpi-inf.mpg.de/~brabec/doc/talk_cgi02.ppt)

9-August-2009

#### $\Diamond$  From view point of reflector:

- Draw two images
- Transfrom vertices as usual but:
	- Divide  $X, Y$ , and  $Z$  by  $W$ 
		- Call the magnitude of this vector L
	- Normalize and divide X and Y by  $(Z + 1)$
	- Set Z to L remapped to view volume
		- Usual [0, 1] mapping based on near / far
	- $-$  Set W to 1.0

© Copyright Ian D. Romanick 2009 9-August-2009

### *References*

Stefan Brabec, Thomas Annen, and Hans-Peter Seidel, "Shadow Mapping for Hemispherical and Omnidirectional Light Sources", *Computer Graphics International (CGI) 2002* proceedings, Bradford, UK. <http://www.mpi-inf.mpg.de/~brabec/>

<http://opengl.org/resources/code/samples/sig99/advanced99/notes/node184.html>

Jason Zink. "Dual Paraboloid Mapping in the Vertex Shader." GameDev.net, 1996. <http://www.gamedev.net/reference/articles/article2308.asp>

Wolfgang Heidrich and Hans-Peter Seidel. "View-independent environment maps." In *Proceedings of the SIGGRAPH/Eurographics Worksjhop on Graphics Hardware*, 1998. <http://www.cs.ubc.ca/~heidrich/Papers/GH.98.pdf>

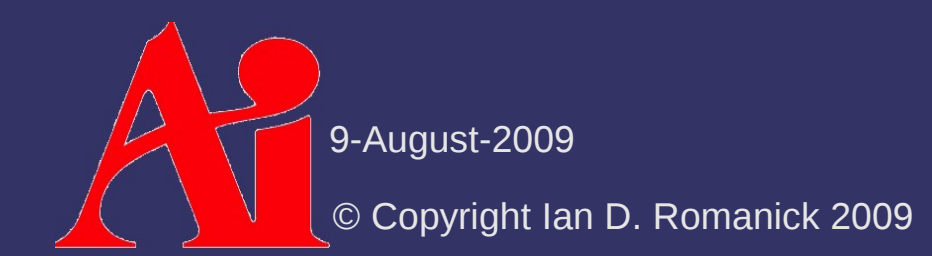

### *Next week...*

**▷ Stencil-volume shadows**  $\triangle$  Quiz #2

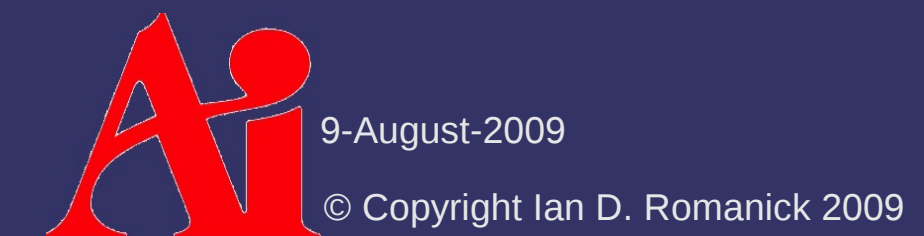

## *Legal Statement*

This work represents the view of the authors and does not necessarily represent the view of Intel or the Art Institute of Portland.

OpenGL is a trademark of Silicon Graphics, Inc. in the United States, other countries, or both.

Khronos and OpenGL ES are trademarks of the Khronos Group.

Other company, product, and service names may be trademarks or service marks of others.

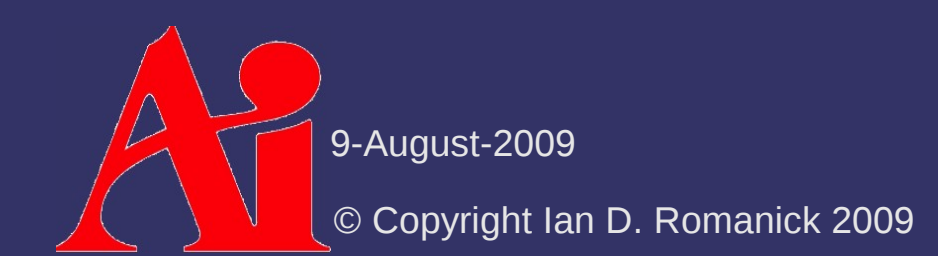